*Skolan för Datavetenskap och kommunikation*

## DD1314 PROGRAMMERINGSTEKNIK

FÖRELÄSNING 3

#### • **Iteration:**

while

for

#### • **Operatorer i villkor** ==, <, ..., and, or, not

(*operators in conditions*)

#### • **Slumptal**

random

#### WHILE-SLINGAN

Upprepar satser så länge villkoret är uppfyllt.

**while villkor:**

**sats1**

**sats2**

**sats3...**

antal  $= 0$ while antal != 10: print(5) antal  $+= 1$ 

#### FOR-SLINGAN

Upprepar satser för varje element i en sekvens.

for antal in range(10): print(antal)

**for variabel in sekvens:**

**sats1**

**sats2**

**sats3...**

# UPPGIFT: VAD BLIR SUMMAN?

A. 15

summa  $= 0$ B. 10

- for i in range(5):
	- summa  $+=$   $i$

print(summa)

C. 5

D. 0

E. Inget av

alternativen

### RANGE

Funktionen **range** kan anropas med en, två eller

tre parametrar, start, stopp och steg.

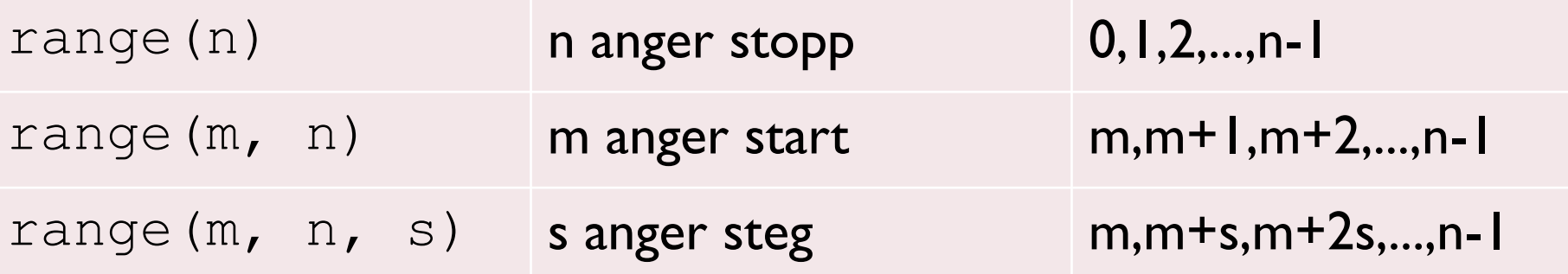

### UPPGIFT: UDDA TAL

- Vi vill ha alla udda tal mellan 0 och 10.
- Hur ska vi anropa range?

A. range(0,9,1)

- B. range(0,10,2)
- C. range(1,9,2)
- D. range(1,10,2)

E. Inget av anropen

### VILLKOR

- Ett villkor har värdet True eller False.
- Datatypen kallas *boolean*.
- En *boolesk* variabel kan sättas direkt till ett villkorsvärde.
- Exempel: spara = True

*jämföra=compare villkor=condition*

# OPERATORER I VILLKOR

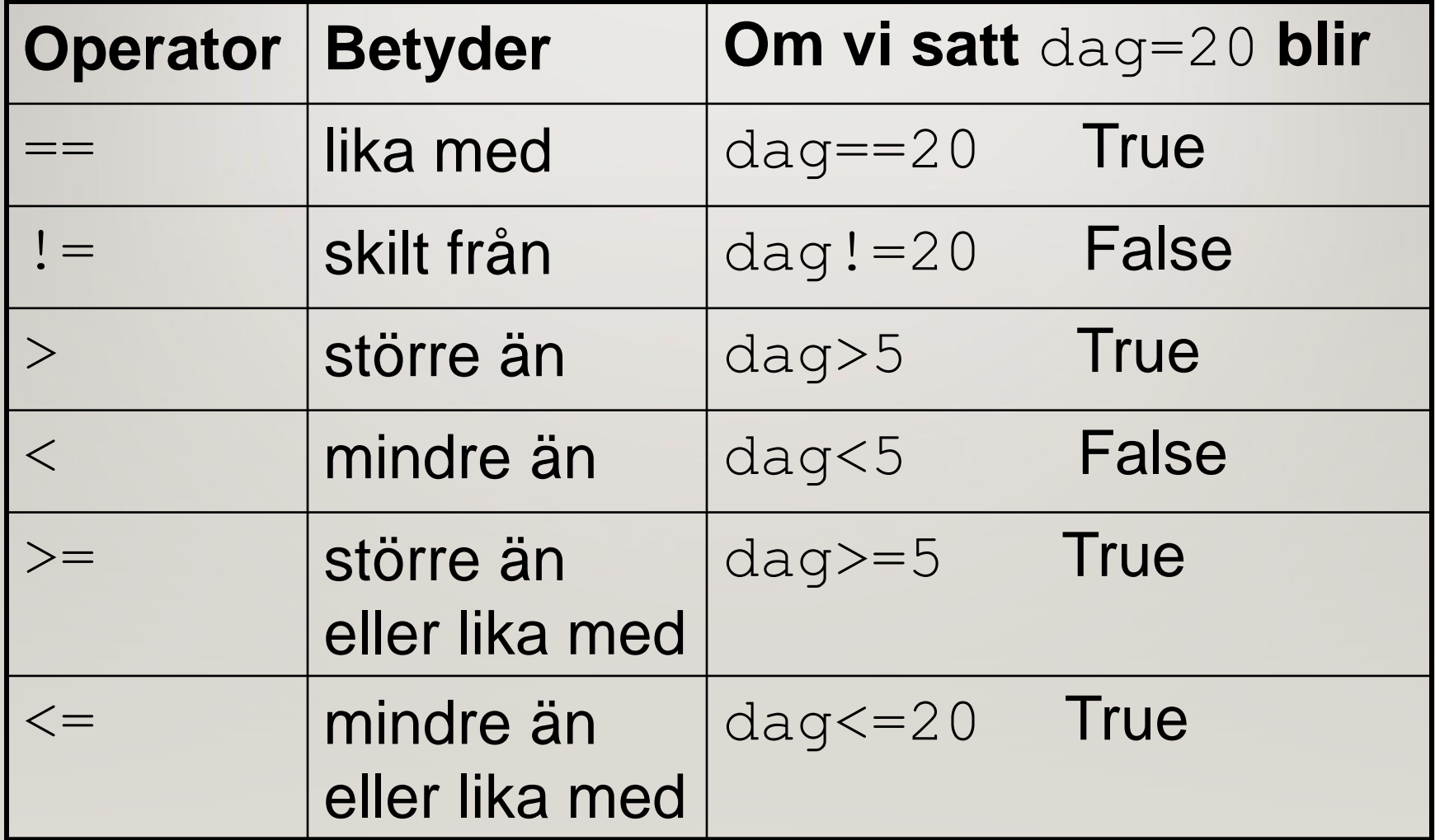

# JÄMFÖRA STRÄNGAR

• Strängar kan jämföras med avseende på likhet:

lösenord = input("Ge lösenordet: ")

if lösenord == "qwerty":

print("Du är inloggad.")

• Och även med alfabetisk ordning:

if "elefant" < "elmätare":

print("elefant kommer före\

elmätare i ordlistan")

### KOMBINERA VILLKOR

# Villkor kan kombineras med operatorerna and, or, not

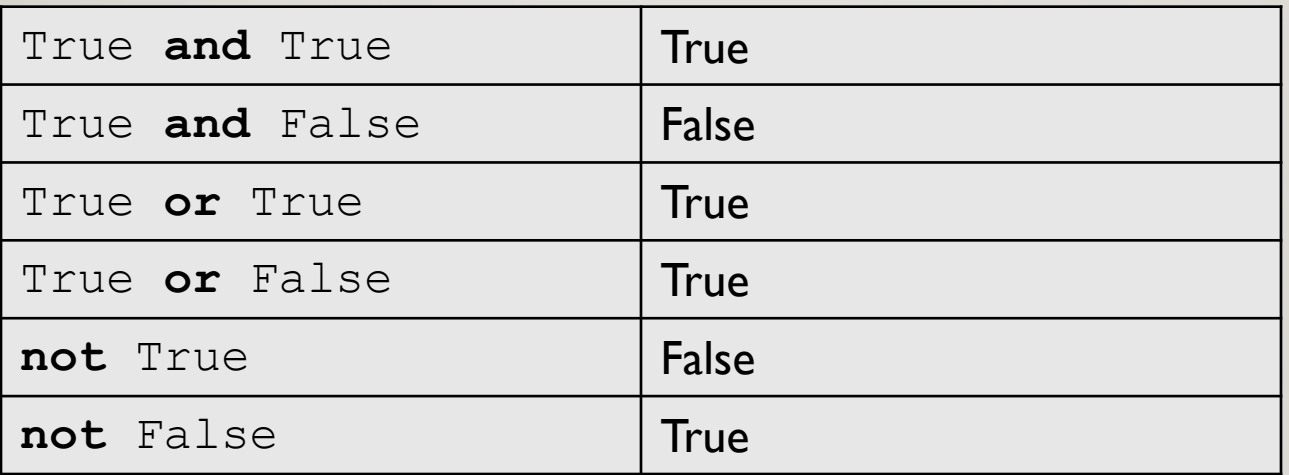

Givet ålder=21, namn="Mireille"; vilket/vilka av följande villkor blir False?

- A. ålder == 21 and namn == "Mireille"
- B. ålder < 22 or namn == "Algot"
- C. ålder == 5 or namn > "Mireille"
- D. ålder >= 21 and namn > "Algot"
- E. Inget av villkoren

# TALGISSNING

```
# Talgissning, version 1
tal = 17gissning = int(input("Gissa mitt tal: "))
if gissning != tal:
    print("Det var fel")
else:
```
print("Rätt!")

# TALGISSNING MED FUNKTION

```
# Talgissning, version 1.2 med funktion
def gissa():
    tal = 17
    gissning = int(input("Gissa mitt tal: "))
    if gissning != tal:
        print("Det var fel")
    else:
        print("Rätt!")
```
### TALGISSNING MED PARAMETRAR

```
# Talgissning, version 1.3 med parametrar
def gissa(tal, gissning):
    if gissning != tal:
        print("Det var fel")
    else:
        print("Rätt!")
tal = 17gissning = int(input("Gissa mitt tal: "))
gissa(tal, gissning)
```
# TALGISSNING MED RETURVÄRDE

```
# Talgissning, version 1.4 med returvärde
def gissa(tal, gissning):
    if gissning != tal:
        return False
    else:
        return True
tal = 17
gissning = int(input("Gissa mitt tal: "))
rätt = gissa(tal, gissning)
if rätt == False:
   print("Det var fel")
else:
```

```
print("Rätt!")
```
## TALGISSNING MED FEEDBACK

```
# Talgissning, version 2.0
tal = 17gissning = int(input("Gissa mitt tal: "))
if gissning > tal:
    gissning = int(input("Lägre:"))
elif gissning < tal:
    gissning = int(input("Högre:"))
if gissning != tal:
   print("Det var fel")
else:
    print("Rätt!")
```
# ALGORITM FÖR TALGISSNING

En algoritm är en stegvis beskrivning av vad programmet ska göra. Exempel:

- 1. Slumpa ett tal.
- 2. Låt användaren göra en gissning
- 3. Så länge som gissningen är fel:
	- Om gissningen är för hög : uppmana användaren att ge ett lägre tal och läs in ny gissning.
	- Om gissningen är för låg : uppmana användaren att ge ett högre tal och läs in en ny gissning.
- 4. När gissningen är rätt skriv ut beröm.

# RANDOM-FUNKTIONER

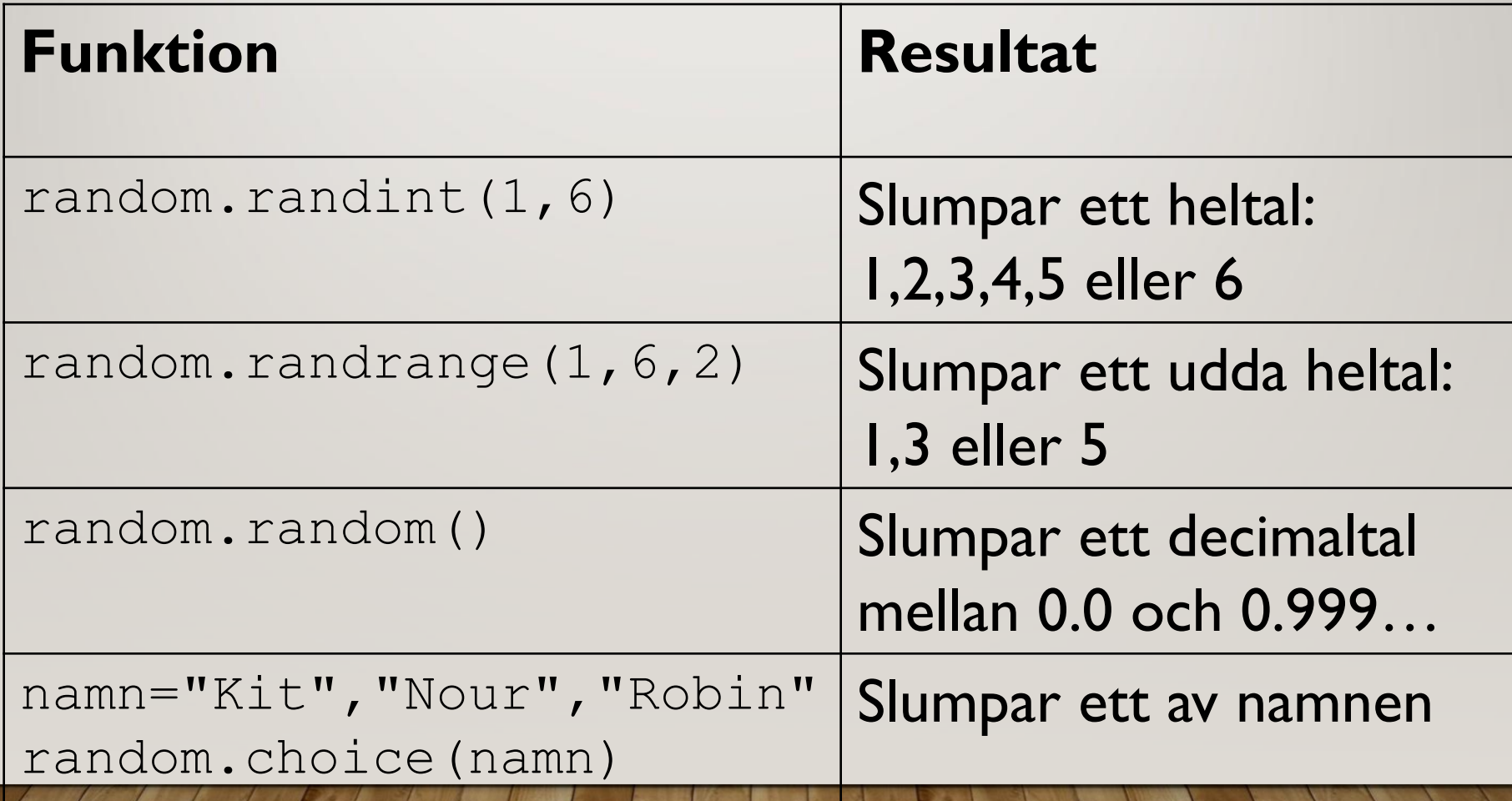

# TALGISSNING 3.1

# Talgissning, version 3.1

import random

```
tal = random.random(1,100)
```

```
gissning = int(input("Gissa mitt tal: "))
```

```
n = 1
```

```
while gissning != tal:
```

```
if gissning > tal:
    gissning = int(input("Lägre:"))
elif gissning < tal:
    gissning = int(input("Högre:"))
n += 1
```
print("Bravo, du gissade rätt!") print("...på bara", n, "försök!")